## Download More Quizzes Files From

### VUAnswer.com

Question # 1 of 10 ( Start time: 08:43:07 PM ) Total Marks: 1 Which function is used to create cancel button event of dialog box Select correct option: OnInitCancel()

OnClickCancel()

CancelClick() OnCancel()

Question # 2 of 10 ( Start time: 08:44:25 PM ) Total Marks: 1 Consider the following C# code segment: button.Background = (Brush) new BrushConverter().ConvertFrom ("SystemColors.WindowBrush"); Which one of the following is equivalent XAML code? Select correct option:

<Button Background= "SystemColors.WindowsBrush"/> <Button Background= "SystemColor.WindowsBrush"/> <Button Background= "SystemColor.WindowBrush"/> <Button Background= "SystemColors.WindowBrush"/>

Question # 3 of 10 ( Start time: 08:45:51 PM ) Total Marks: 1 Multi touch events are categorized into \_\_\_\_\_\_\_\_\_\_\_\_\_\_\_\_\_\_\_\_\_\_ and Select correct option: Touch events, touchup events Touchdown events, touchup events Advanced touch events, low‐level manipulation events

Basic touch events, higher‐level manipulation events

Question # 4 of 10 ( Start time: 08:46:26 PM ) Total Marks: 1 Which of the following components generates an input Event? Select correct option: Printer Multi Touch Plotter Speaker Question # 5 of 10 ( Start time: 08:47:00 PM ) Total Marks: 1 Using \_\_\_\_\_\_\_\_\_\_\_ requires more overhead than \_\_\_\_\_\_\_\_\_ because of the extra tracking. Select correct option: StaticResource, DynamicResource DynamicResource, StaticResource PermanentResource, TemporaryResource TemporaryResource, PermanentResource Question # 6 of 10 ( Start time: 08:47:56 PM ) Total Marks: 1 We use "UIElement" property ClipToBounds= "false" when Select correct option: We want area child element don't cross the boundary of parent None of given We want area of child element is allowed to cross the boundary of parent Parent area also increases on increasing of area of child element **al-** "systemColor. WindowsBrush"/><br>
d= "SystemColor. Window Brush"/><br>
d= "SystemColors. Window Brush"/><br>
d= "SystemColors. Window Brush"/><br>
Start time: 08:45:51 PM ) Total Marks: 1<br>
inup events<br>
touchup events<br>
touchup ev Download More Quizzes Files From VUAnswer.com

## Download More Quizzes Files From

### VUAnswer.com

Question # 7 of 10 ( Start time: 08:49:22 PM ) Total Marks: 1 The Java programming language has a specific class for creating splash screens, called \_\_\_\_\_\_ Select correct option: Java.awt.start Java.lang.splash Java.start.screen Java.awt.SplashScreen

Question # 8 of 10 ( Start time: 08:50:33 PM ) Total Marks: 1 is used to perform navigation. Select correct option: Session **Hyperlink** Hypertext markup language code Internet protocol

Question # 9 of 10 ( Start time: 08:51:28 PM ) Total Marks: 1 Which of the following operation cannot be performed by using a View? Select correct option: Grouping Filtering Sorting anguage code<br>
Start time: 08:51:28 PM ) Total Marks: 1<br>
Thing operation cannot be performed by using a View?<br>
1:<br>
(Start time: 08:52:36 PM ) Total Marks: 1<br>
(Interface, which of the following technique is best to achieve t

Question # 10 of 10 ( Start time: 08:52:36 PM ) Total Marks: 1 To design a complex Interface, which of the following technique is best to achieve the required results? Select correct option: Panels composed in three panels

Panels composed within panels

**Searching** 

Panels composed in two panels Panels composed in single panel

Question # 1 of 10 ( Start time: 08:18:20 PM ) Total Marks: 1 Which of the following is not a string format property throughout WPF? Select correct option: ContentStringFormat ItemStringFormat RowHeaderStringFormat **StringFormat** 

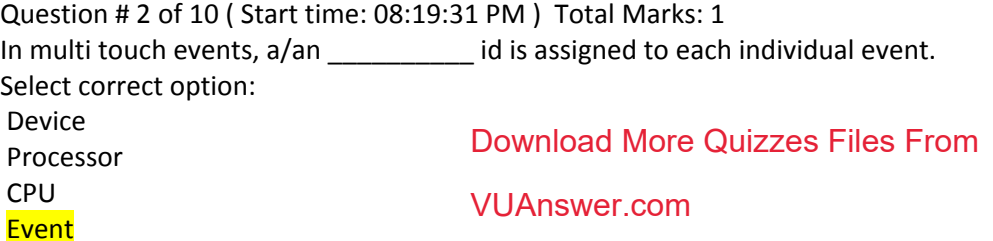

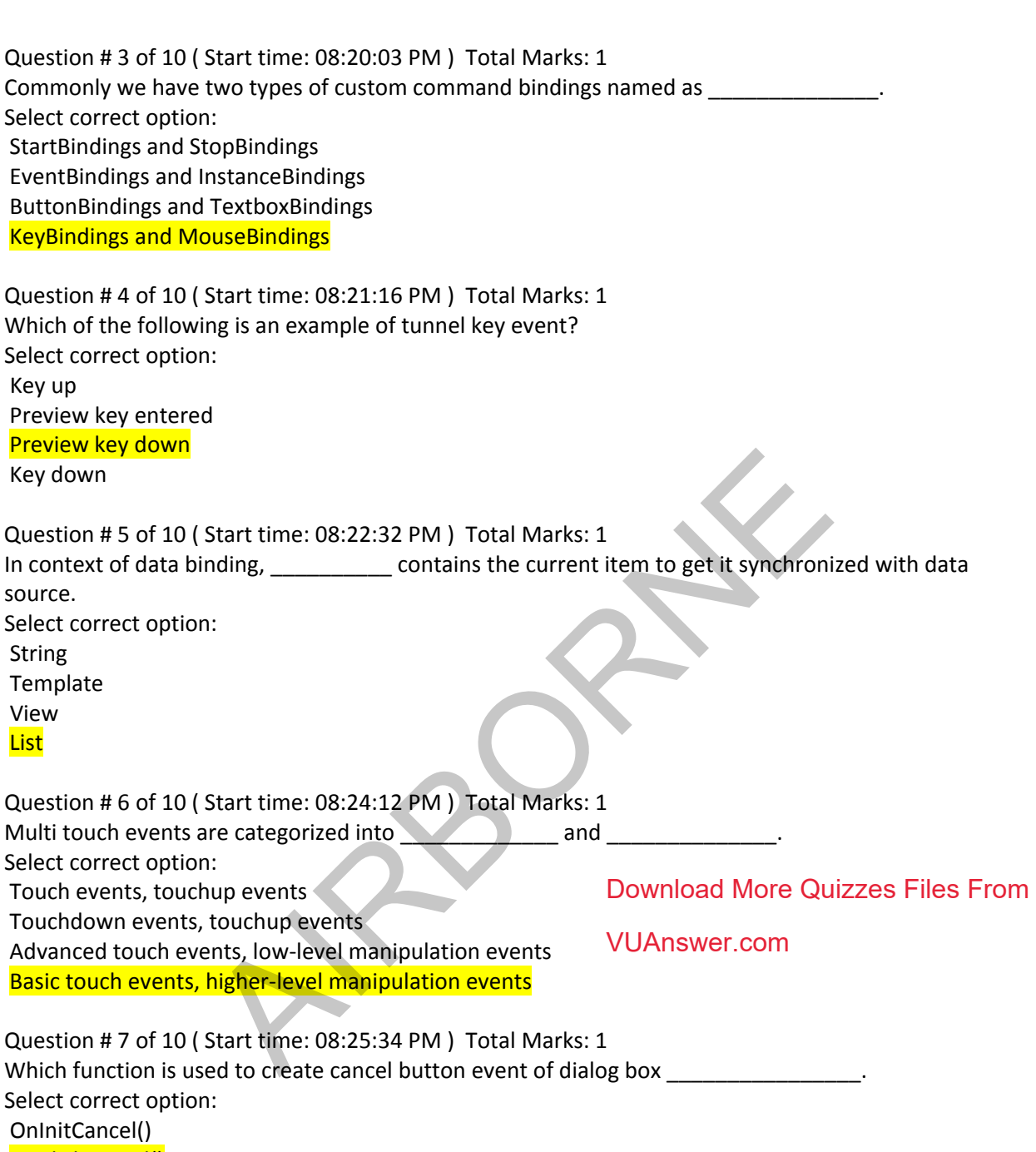

OnClickCancel() CancelClick() OnCancel()

Question # 8 of 10 ( Start time: 08:26:59 PM ) Total Marks: 1

**\_\_\_\_\_\_\_\_\_and** \_\_\_\_\_\_\_\_\_\_\_\_ are the two important properties of Binding object. Select correct option: Start, Destination Items, Selected Source, Path BindTo, BindFrom

# Download More Quizzes Files From

VUAnswer.com

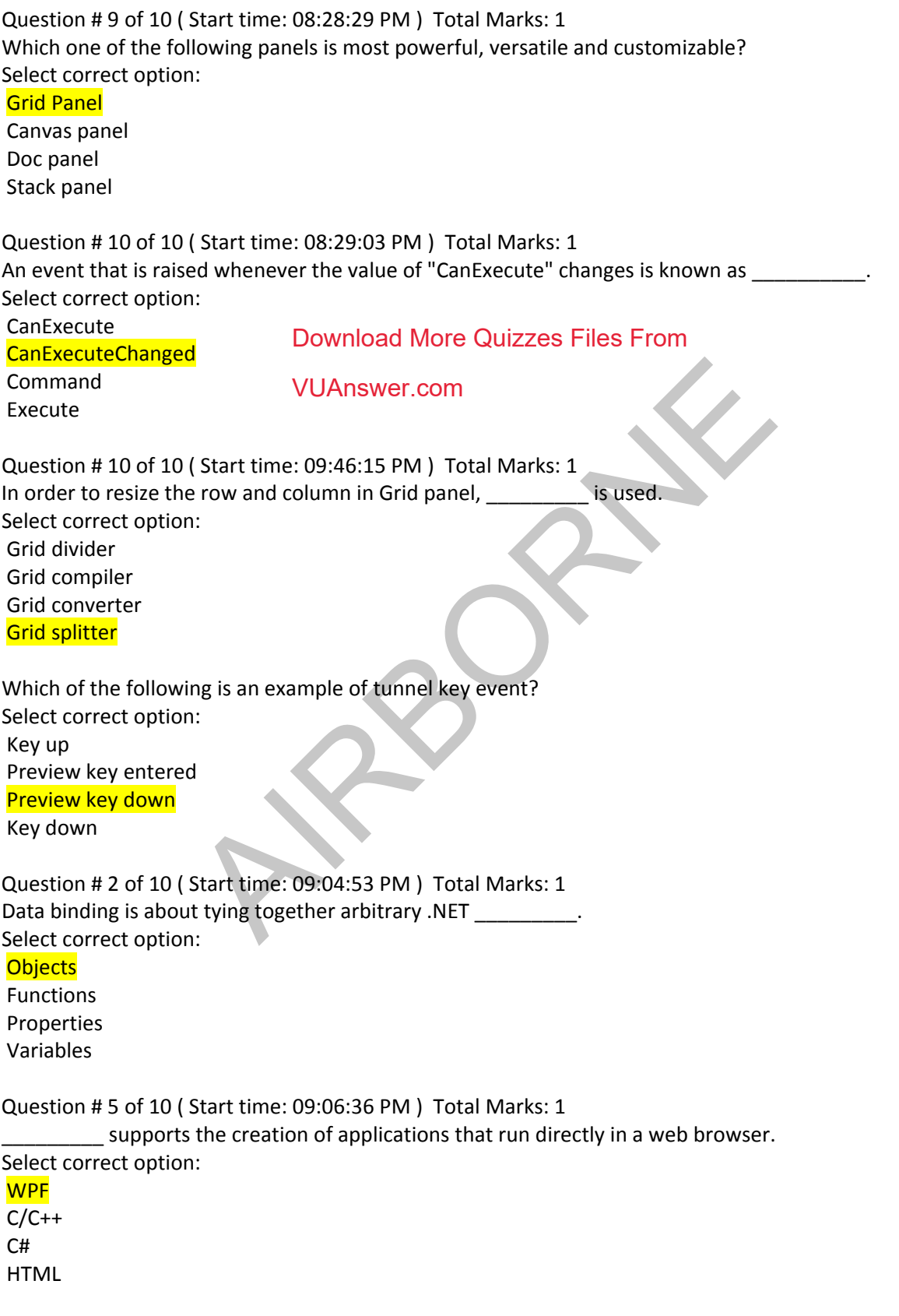

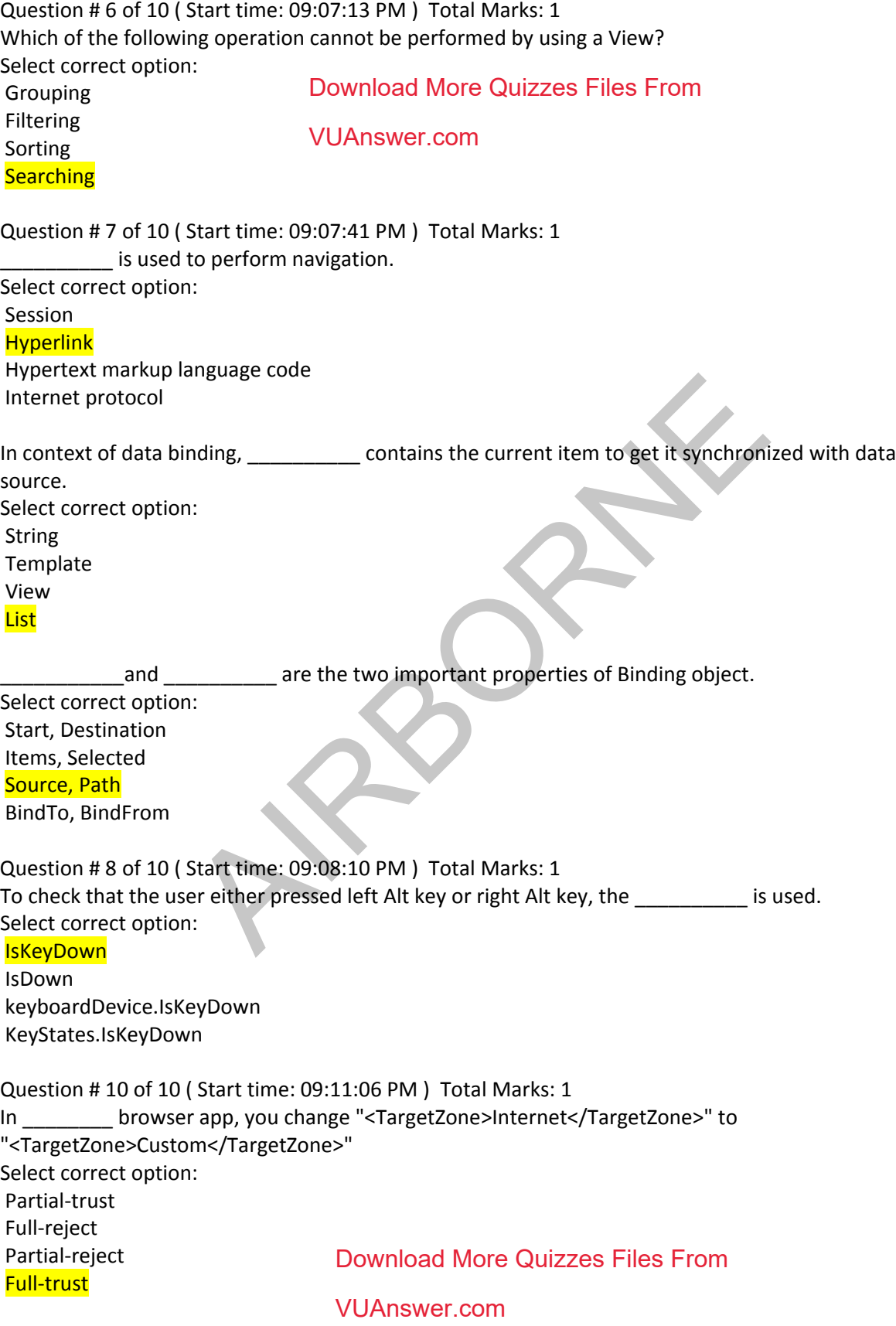

Question # 1 of 10 ( Start time: 09:13:52 PM ) Total Marks: 1 \_\_\_\_\_\_\_\_\_\_\_ provides the logic behind the "Back" and "Forward" buttons. Select correct option: Hyperlink Navigation Window IFrame Journal

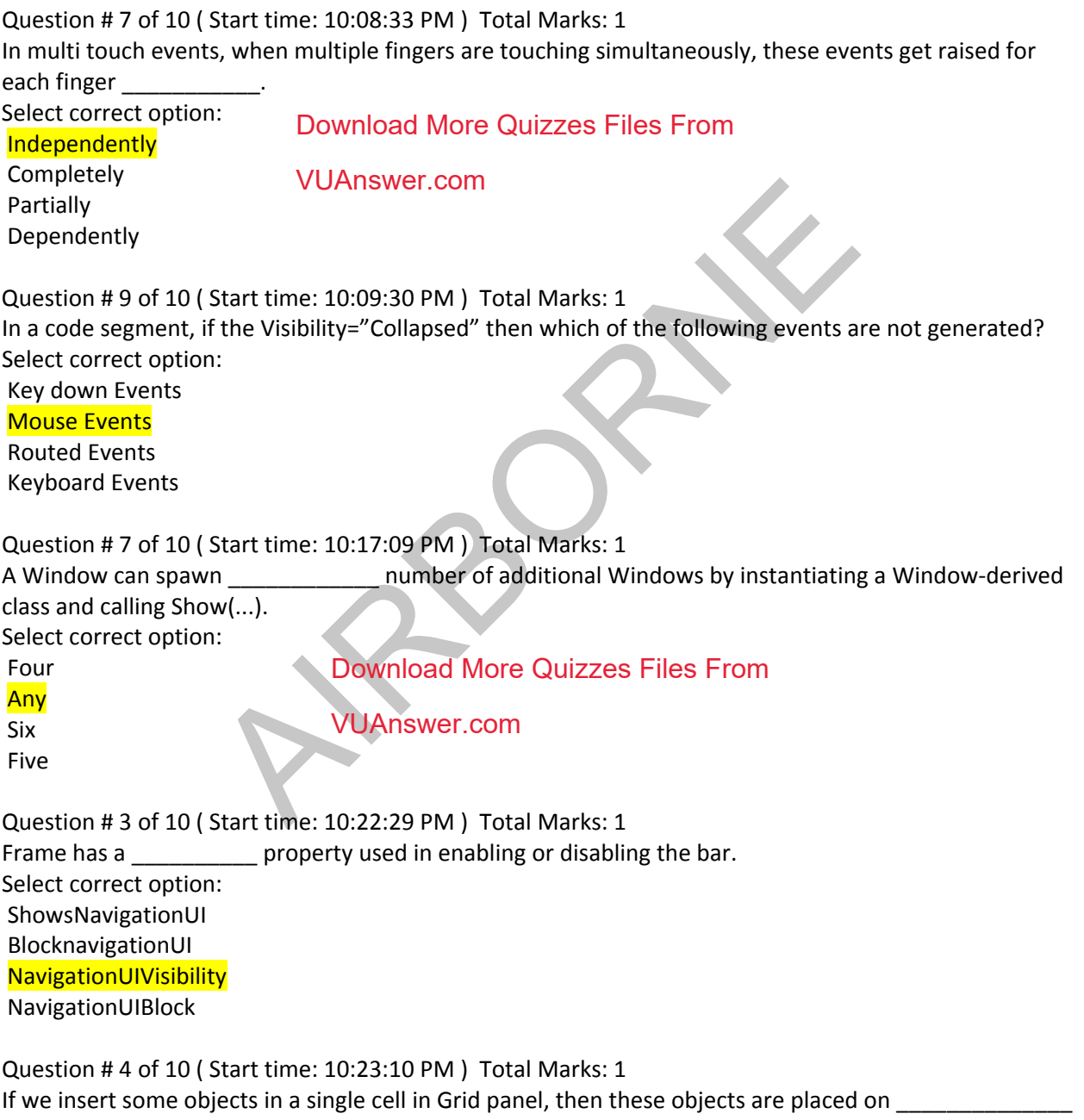

Select correct option:

One on Top of the other

One after the other One on Bottom of the other

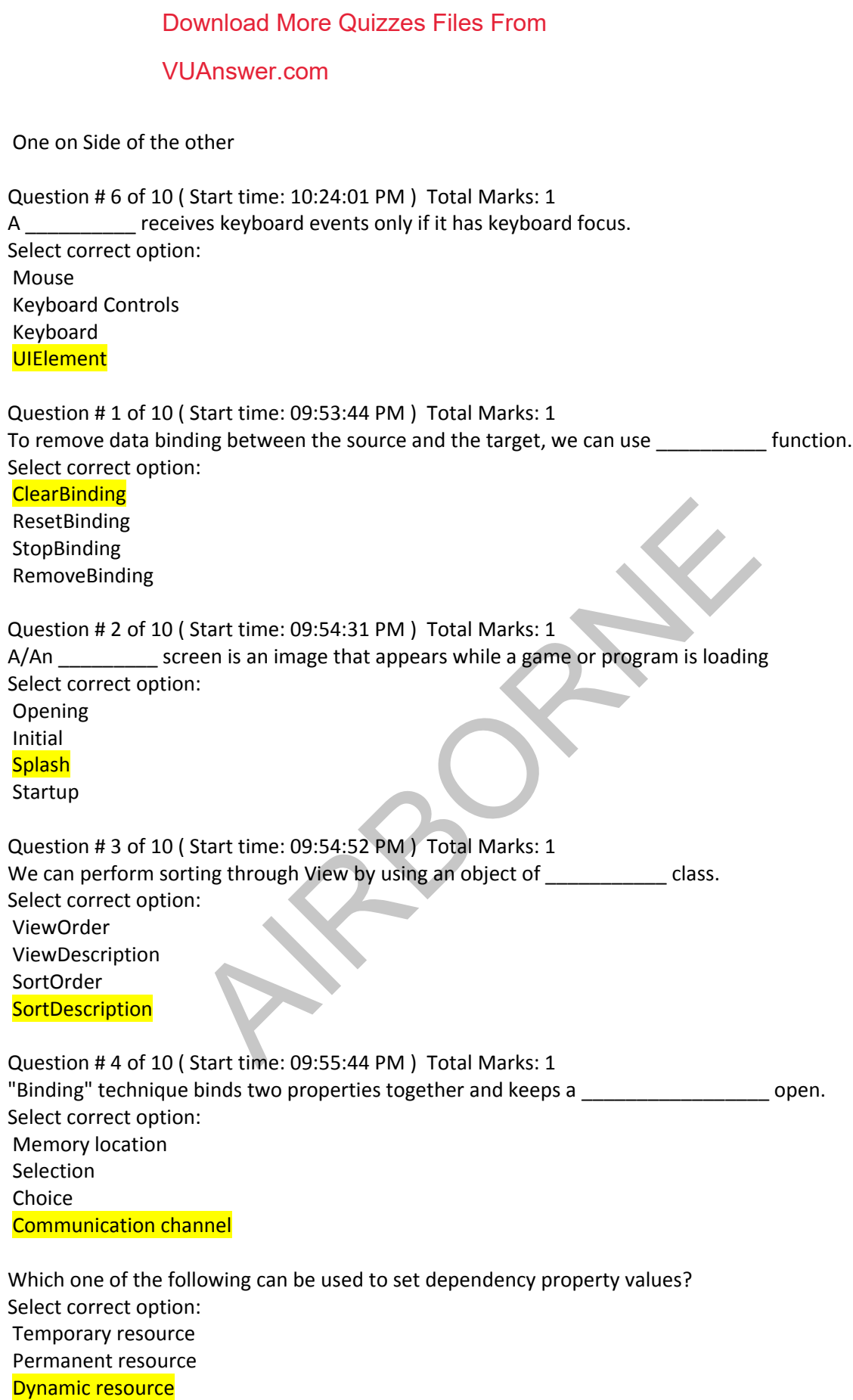

Static resource

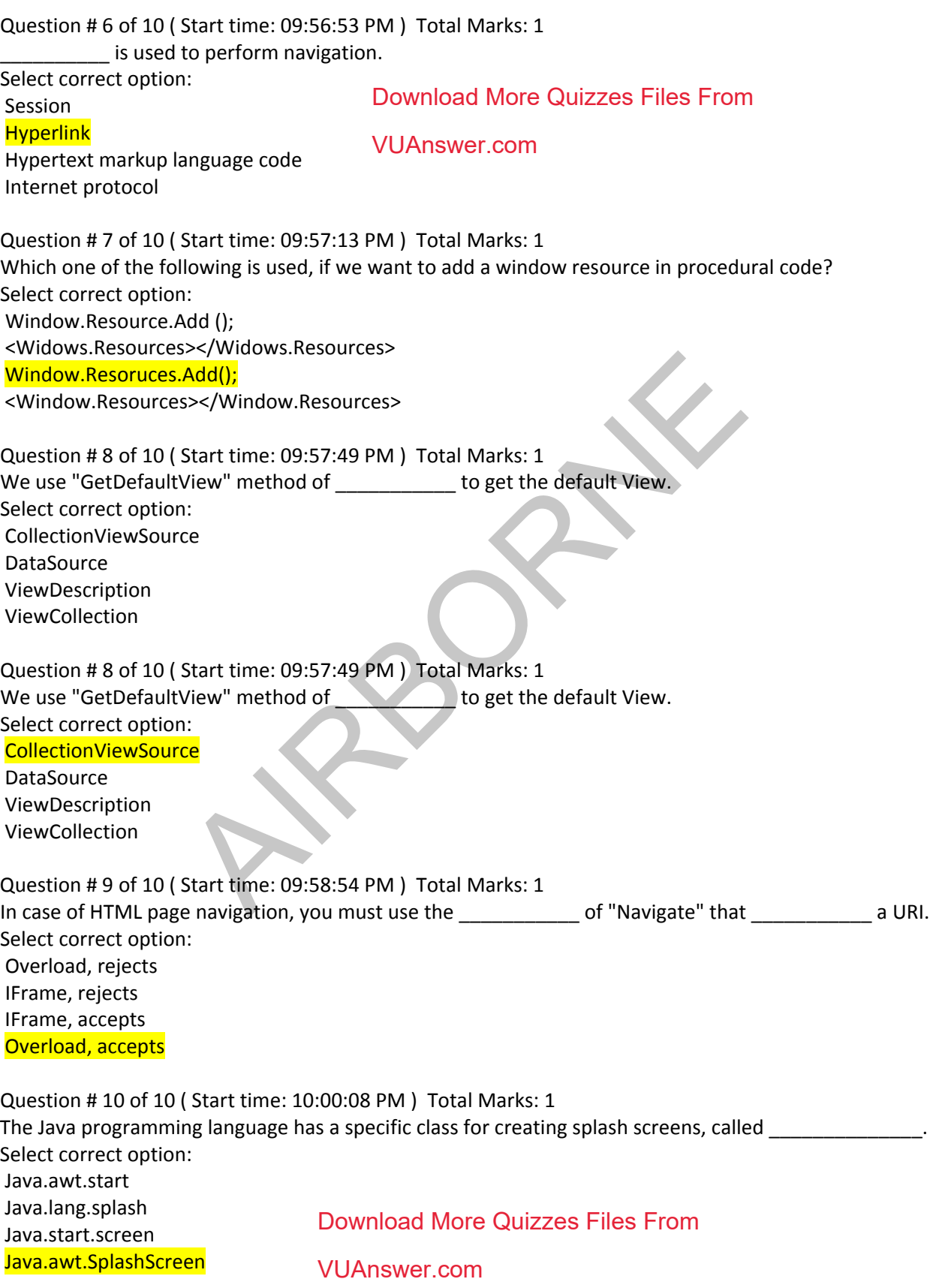

Question # 8 of 10 ( Start time: 10:42:41 PM ) Total Marks: 1 In case of integrating Navigation to XBAP, "ShowNavigationUI" should be set to \_\_\_\_\_\_ in order to bypass integration. Select correct option:

False

**True** Null

0

APPORT